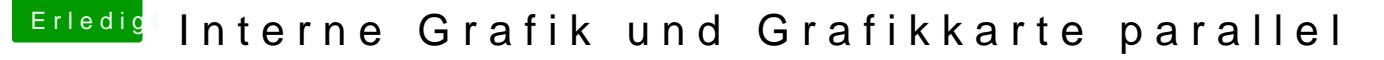

Beitrag von apfelnico vom 13. November 2015, 17:51

Blackmagicdesign DaVinci Resolve:

[https://www.blackmagicdesign.com/product](https://www.blackmagicdesign.com/products/davinciresolve)s/davinciresolve

In der Vollversion unterstützt es mehrere Grafikkarten zur Echtzeitfarbkor Standard in der Filmproduktion. GUI der Anwendung läuft über ein Ka restlichen Karten laufen über CUDA oder OpenCl nur zur Berechnung. spezielle Karten von NVidia, die nicht mal einen Grafikausgang haben, weil e An meinem MacPro in der Firma sind ja auch von Hause aus zwei Kar eingebaut. Da ist es zum Beispiel auch so, dass sämtliche Grafikanschlüsse HDMI) an der ersten Grafikkarte stecken. Die zweite ist ausschliesslich für F